## Profilo Professionale

Sono impiegato in una organizzazione no profit del terzo settore, Opera Don Orione, la quale, opera siaa livello nazionale che internazionale. Nella mia attività e sempre nella stessa organizzazione ho operato per diversi anni come responsabile di struttura, RSA per anziani, sviluppando innovazione organizzativa, ampliando il numero degli ospiti e dei collaboratori. Capacità nel gestire team di collaboratori, lavorando per obiettivi, gestione dello stress e problem solving. Laureato in Scienze del servizio Sociale, iscritto all'albo degli assistenti sociali della Campania. Master in:Gestione, Sviluppo ed amministrazione delle Risorse Umane.

## Esperienze Professionali

Genn 1999 ad oggi Opera Don Orione (Ercolano)

Assistente Sociale, lavoro in equipe, gruppi di auto-aiuto e mutuo-aiuto, commissione UVI, rapporti con le ASLe gli Enti Locali, responsabile delle Tutele.

Marzo 2010-Maggio 2013 Opera Don Orione (lschia)

Responsabile di struttura, capo comunità, gestione delle Risorse umane, gestione del magazzino, gestione della cassa.

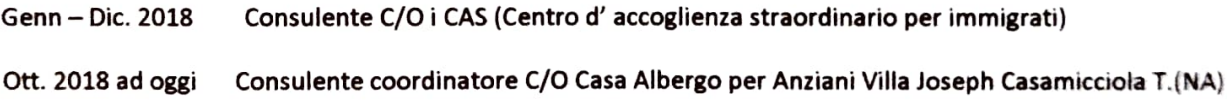

## Formazione

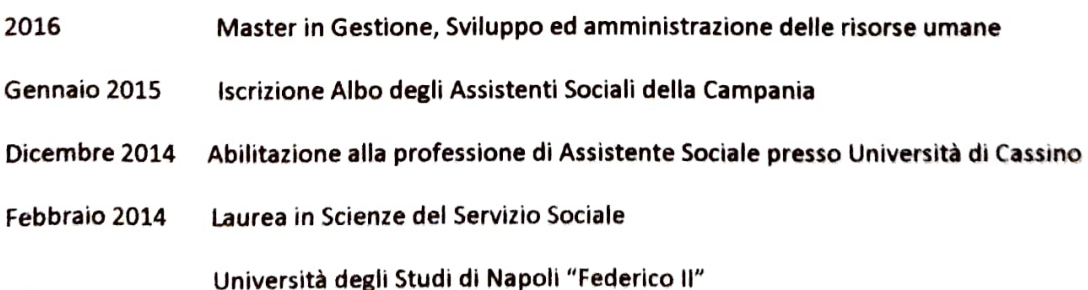

Lo scioglimento dei consigli comunali per infiltrazioni e condizionamento di tipo mafioso

Conoscenze Linguistiche

Inglese: buono scritto buono parlato

Conoscenze Informatiche

Buona conoscenza dei principali applicativi di office

Autorizzo il trattamento dei miei dati personali ai sensi del D. Lgs. 196/03

Alcools Permen